# **Desenvolvimento de um aplicativo android para estudo de cálculo**

**Diogo Azevedo Gouveia<sup>1</sup> , Silvia Cristina Freitas Batista<sup>1</sup>**

<sup>1</sup>Instituto Federal Fluminense Campus Campos Centro Rua Dr. Siqueira, 273. Parque Dom Bosco. CEP: 28030-130. Campos dos Goytacazes - RJ – Brasil

Diogo.azvg@gmail.com, silviac@iff.edu.br,

*Abstract. Mobile Learning (m-learning) is the research field that studies how mobile computing and wireless technologies can contribute to formal and informal learning. This article is inserted in this context, aiming to develop a learning unit, free of charge, for the study of Differential and Integral Calculus, using the Android operating system. The option for Android was taken because of it being an open source system, used currently in several models of mobile devices. For the Calculus, the choice was due to the fact that content be common to several courses of Higher Education and, in general, present difficulties for students. Currently, the section on the topic Limits is almost complete, containing 16 screens. Continuing the work, the other sections will be prepared and studies to develop an equation plotter will start. Upon completion of the unit, it will be tested for its suitability for the target audience.*

**Keywords**: Learning unit; Calculus; Android

*Resumo. Mobile Learning (m-learning) é o campo de pesquisa que estuda como computação móvel e tecnologias sem fio podem contribuir para a aprendizagem formal e informal. Nesse contexto, insere-se o presente artigo, tendo por objetivo desenvolver uma unidade de aprendizagem, gratuita, para o estudo de Cálculo Diferencial e Integral, no sistema operacional Android. A opção pelo Android decorreu do fato do mesmo ser um sistema open source, utilizado, atualmente, em diversos modelos de dispositivos móveis. No caso do Cálculo, a escolha foi decorrente do fato desse conteúdo ser comum a vários cursos do Ensino Superior e, em geral, apresentar dificuldades para os alunos. Atualmente, a seção referente ao tópico Limites encontra-se praticamente concluída, contendo 16 telas. Dando continuidade ao trabalho, as demais seções serão elaboradas e estudos para desenvolvimento de um plotador gráfico serão iniciados. Após a conclusão da unidade, a mesma será testada para verificar sua adequação ao público alvo.* 

**Palavras-chave**: Unidade de aprendizagem; Cálculo; Android

#### **1. Introdução**

Segundo Lemos (2010), as tecnologias sem fio estão transformando as relações entre pessoas e espaços urbanos, criando novas formas de mobilidade. Para o autor, as metrópoles estão se tornando ambientes generalizados de conexão, envolvendo o usuário em plena mobilidade, interligando máquinas, pessoas e objetos urbanos.

 O campo de pesquisa que busca entender como essas tecnologias podem colaborar para a aprendizagem, permitindo que esta ocorra em qualquer tempo e lugar, maximizando a liberdade dos alunos, é conhecido como *mobile learning* (*m-learning*) (WAINS; MAHMOOD, 2008). Trata-se de uma área emergente de pesquisa e prática educacional em instituições de ensino e em locais de trabalho e, também, no âmbito na educação informal (PACHLER; BACHMAIR; COOK, 2010).

 Aplicativos para *m-learning* englobam os, especificamente, desenvolvidos para fins educacionais e, também, aqueles projetados para outros usos, mas que podem ser adaptados para fins pedagógicos, tais como aplicativos para geolocalização, leitores de arquivos, mapas, entre outros (EDUCAUSE, 2010). Em geral, os aplicativos específicos para educação envolvem breves interações, usando recursos simples de navegação e gráficos que permitam a adequação a vários tamanhos de tela. Assim, normalmente, possibilitam uma revisão rápida de informações, e não estudos muito prolongados, e são mais adequados a atividades como levantamento de informações e apoio ao estudante em alguma atividade educativa (EDUCAUSE, 2010). No entanto, é importante considerar que os dispositivos móveis estão evoluindo e tendem a proporcionar cada vez mais facilidade de acesso a informações e melhor suporte para aplicativos multimídia e colaborativos (EDUCAUSE, 2010).

 Embora aplicativos não propriamente educacionais possam ser muito úteis em diversos contextos pedagógicos, defende-se que recursos para temas curriculares específicos são fundamentais. Estes podem contribuir para uma aproximação mais efetiva entre *m-learning* e a educação formal (BATISTA, 2011). Focalizando uma área curricular em particular, este artigo tem por objetivo apresentar a proposta de uma unidade de aprendizagem direcionada ao estudo de Cálculo Diferencial e Integral, para dispositivos móveis com sistema operacional Android.

 As dificuldades enfrentadas pelos alunos nas disciplinas de Cálculo (AZAMBUJA, SILVEIRA e GONÇALVES, 2004; GORDON, 2010), justificam a busca por recursos que possam colaborar nesse sentido. Portanto, entende-se que aplicativos para dispositivos móveis direcionados ao estudo desse conteúdo são importantes. Assim, este artigo tem por objetivo apresentar a proposta do aplicativo UniCalc I, uma unidade de aprendizagem direcionada ao estudo de conteúdos de Cálculo I (Limites, Derivadas e Integrais).

 Tendo em vista o objetivo proposto, na seção 2 são descritos estudos envolvendo *m-learning* e Matemática, assim como pesquisas sobre o desenvolvimento de aplicativos para a referida área. Na seção 3, são descritos os procedimentos metodológicos adotados no desenvolvimento da unidade. Na seção 4, apresenta-se o aplicativo, em sua fase atual de desenvolvimento e, finalizando, na seção 5 são apresentadas algumas considerações finais sobre o trabalho.

#### **2. Dispositivos móveis no ensino de Matemática**

*M-learning* busca muito mais do que simplesmente viabilizar formas de fornecimento de materiais pedagógicos em dispositivos móveis. O principal é analisar os processos de conhecer e ser capaz de agir com sucesso em novos, e sempre em mudança, contextos e espaços de aprendizagem (PACHLER; BACHMAIR; COOK, 2010). Busca-se entender e saber utilizar os espaços da vida cotidiana como espaços de aprendizagem. Portanto, é fundamental esclarecer que foco de *m-learning* não é a tecnologia (PACHLER; BACHMAIR; COOK, 2010).

Em relação à Matemática, abordagens em contextos reais podem fazer uso dos recursos dos próprios dispositivos móveis, como os que permitem tirar fotos e gravar vídeos. Esses recursos podem ser muito interessantes no estudo de Geometria, por exemplo. Mas, há ainda os aplicativos específicos para Matemática, desenvolvidos para dispositivos móveis (BATISTA, 2011). Muitos desses ainda são bastante semelhantes a programas de computador, só que mostrados em telas pequenas, o que pode levantar questionamentos sobre a importância dos mesmos. Porém, não se discute a opção por uma tecnologia ou outra. Entende-se que um aplicativo em um dispositivo móvel pode ser importante pela praticidade e possibilidade de permitir que o aluno possa estudar em locais diversos (BATISTA, 2011).

 Diversos estudos estão sendo promovidos analisando o uso pedagógico de dispositivos móveis na Matemática (BAYA'A e DAHER, 2009; SÁNCHEZ et al., 2010; KALLOO e MOHAN, 2012), assim como várias pesquisas sobre o desenvolvimento de aplicativos para a referida área estão sendo realizadas (MARÇAL et al., 2010; PEDRO et al, 2012; UNIVERSIA BRASIL, 2012).

 Baya'a e Daher (2009) relatam uma experiência em Matemática realizada em forma de atividade extraclasse, com estudantes de uma escola de Israel (*8th grade - Middle School*). Os alunos utilizaram aplicativos gráficos para celulares, específicos para Matemática (trabalhando com funções) e, também, recursos dos próprios dispositivos, como fotografias, vídeos, entre outros. Algumas das vantagens apresentadas pelos alunos, foram: i) aprendizagem por meio de colaboração e trabalho em grupo; ii) aprendizagem em contexto real; iii) visualização e investigação dinâmica de fatos matemáticos. Os aplicativos gráficos para celulares, utilizados nesse estudo de caso, pertencem ao projeto *Math4Mobile*<sup>1</sup> e requerem Java ME (plataforma Java para dispositivos móveis).

 Sánchez et al. (2010) descrevem um estudo de caso no qual foram utilizados recursos para *m-learning* na disciplina de Matemática II, no Tecnológico de Monterrey, uma universidade da Cidade do México. Matemática II faz parte núcleo comum dos cursos da área de negócios e aborda, entre outros tópicos, integração em uma variável e equações diferenciáveis separáveis. O estudo ocorreu no segundo semestre de 2009 e envolveu dois grupos de alunos: um utilizando recursos para dispositivos móveis (com 20 alunos) e outro sem usar tais recursos (grupo de controle, com 23 alunos). Os principais recursos foram apresentações de *slides* com áudio, vídeos e testes para dispositivos móveis. Os resultados, segundo os autores, mostraram um melhor desenvolvimento, em termos de aprendizagem, do grupo que usou os recursos.

 Kalloo e Mohan (2012) descrevem um estudo realizado em Trinidade e Tobago, utilizando um aplicativo denominado *MobileMath*, elaborado para testar a hipótese de que *m-learning* poderia ajudar os estudantes a melhorar o desempenho em Matemática. O sistema foi desenvolvido para dispositivos com Java ME, levando em consideração a estratégia de aprendizagem baseada em jogos e oferecendo suporte à aprendizagem personalizada. Sendo destinado ao estudo de Álgebra Elementar, o *MobileMath* é

l

 $\frac{1}{1}$  <http://www.math4mobile.com/>.

composto de lições, exemplos, tutoriais, *quizzes* e fatos curiosos. O uso do aplicativo foi avaliado por um período de três meses com um grupo de estudantes da escola secundária. Os resultados do estudo revelaram melhora no desempenho de alunos, principalmente dos que já tinham feito Álgebra no período anterior (para os que estavam cursando pela primeira vez, o impacto não foi tão significativo). Além disso, segundo os autores, foi possível observar o entusiasmado dos alunos com o uso um dispositivo móvel para a aprendizagem.

 Em termos das pesquisas para produção de recursos, Marçal et al. (2010) descrevem os principais requisitos para a elaboração de aplicações *m-learning*, em especial, aquelas destinadas ao ensino de Matemática. O objetivo dos autores foi fornecer bases para a criação de um guia prático de desenvolvimento deste tipo de aplicação.

 Pedro et al. (2012) relatam o estudo, planejamento e desenvolvimento de um aplicativo para Geometria Dinâmica para dispositivos móveis baseados na tecnologia Android. Algumas funcionalidades foram mencionadas pelos autores como já desenvolvidas, tais como: i) criação, manipulação e remoção de pontos, retas e circunferências; ii) marcação de pontos pertencentes a uma reta ou a uma circunferência; iii) identificação de interseções entre retas e circunferências. Entre as funcionalidades em desenvolvimento foram mencionadas às destinadas ao suporte a um ambiente de aprendizado colaborativo.

 Por sua vez, um grupo de alunos do Centro de Estudos Científicos e Tecnológicos do IPN (Instituto Politécnico Nacional do México) desenvolveu um aplicativo para Álgebra chamado "*Creaciones Azteca*". Desenvolvido para dispositivos Android, o aplicativo é composto de cinco unidades baseadas no programa de Álgebra do primeiro semestre do IPN, contendo exercícios e informações para a compreensão da linguagem algébrica, equações lineares, equações quadráticas, desigualdades, entre outros temas (UNIVERSIA BRASIL, 2012).

 Pesquisas como as descritas indicam o potencial do uso pedagógico dos dispositivos móveis para a área de Matemática e, nesse contexto, insere-se o presente trabalho.

## **3. Procedimentos metodológicos**

Como mencionado, o trabalho descrito neste artigo tem por objetivo desenvolver a unidade UNICALC I, para dispositivos Android, destinada ao estudo de Cálculo Diferencial e Integral.

 O sistema Android foi anunciado pelo grupo Open Handset Alliance (OHA) em 2007. A OHA conta com mais de 30 empresas com o objetivo de criar padrões abertos para telefonia móvel (OPEN HANDSET ALLIANCE, 2007). Uma das integrantes desse grupo é a empresa Google, que tem colaborado bastante no desenvolvimento do sistema.

 O Android é um *software open source*, baseado no sistema operacional Linux. Porém, apesar de ter sido construído com base no Linux, não pode ser considerado como tal, pois há a ausência de: i) *windowing system* nativo (componente de GUI - *Graphical User Interface*); ii) suporte para glibc (*GNU C Library* - biblioteca de arquivos para Linux que otimiza e permite um trabalho mais dinâmico e amplo com linguagem de programação C); iii) determinados conjuntos de padrões existentes em algumas distribuições Linux (PEREIRA; DA SILVA, 2009).

 Para o desenvolvimento da unidade de aprendizagem está sendo utilizado o Eclipse SDK (*Software Development Kit*), que é um recurso *open source*. De acordo com Freire (2003), por meio de *plugins*, diversas ferramentas podem ser combinadas, criando um ambiente de desenvolvimento integrado. Para o funcionamento do Eclipse, é fundamental a presença de uma JVM (*Java Virtual Machine*) instalada no computador. A capacidade de expansão, a grande quantidade de extensões, a boa documentação e os diversos pacotes de tradução são algumas vantagens do Eclipse (VIDEIRO, 2012). Atualmente, o uso do referido SDK é focado na tecnologia Java, porém diversos *plugins* são disponibilizados para converter o aplicativo numa ferramenta dedicada a outras linguagens de programação, como C/C++, PHP, XML e J2EE (VIDEIRO, 2012).

 O *framework* da unidade foi desenvolvido considerando as três grandes seções: Limites, Derivadas e Integrais. Após a elaboração do mesmo, teve início o desenvolvimento da seção sobre Limites. No primeiro passo, foram criadas as telas e, em seguida, vieram os botões. No início, foram utilizados os botões oferecidos pelo próprio SDK, pois naquele momento ainda estava em curso o processo de pesquisa sobre como inserir e transformar imagens em botões, no Android. Além disso, era preciso aliar essas imagens ao código Java e XML, de forma que esses botões funcionassem perfeitamente em suas devidas telas.

 Uma vez que o assunto abordado envolve o uso de fórmulas matemáticas, foi preciso, também, buscar um meio de inseri-las na unidade. No início, pensou-se em inserir as mesmas de forma direta, mas não possível, pois o SDK não fornece suporte à inserção de fórmulas, na forma de texto. Então, as fórmulas tiveram que ser escritas em um editor de equações, convertidas em imagens e, então, inseridas.

 Após a conclusão da seção 1, as demais seções serão elaboradas. Em seguida, serão promovidos estudos que permitam o desenvolvimento do plotador gráfico (2D), que deverá ficar acessível em todas as seções.

 Quando a unidade estiver concluída, será promovido um teste para avaliar o funcionamento e a usabilidade da mesma. Os dados obtidos serão, então, analisados e as eventuais correções serão realizadas.

 Embora diversos aplicativos gratuitos para estudo de Cálculo estejam disponíveis para o sistema Android (Calculus Tools<sup>2</sup>, Calculus To Go<sup>3</sup>, Sci Calculus<sup>4</sup>), o diferencial da proposta da unidade de aprendizagem é reunir aspectos teóricos e históricos, *quizzes* e outros recursos num mesmo aplicativo, em português.

## **4. Unidade de Aprendizagem UniCalc I**

Inicialmente, foi elaborado o diagrama de casos de uso referente à unidade, como mostra a Figura 1.

 2 <https://play.google.com/store/apps/details?id=com.andymc.derivative>.

<sup>&</sup>lt;sup>3</sup> <https://play.google.com/store/apps/details?id=com.andromo.dev74574.app110953>.

<sup>4</sup> <https://play.google.com/store/apps/details?id=rascsoft.scicalculus>.

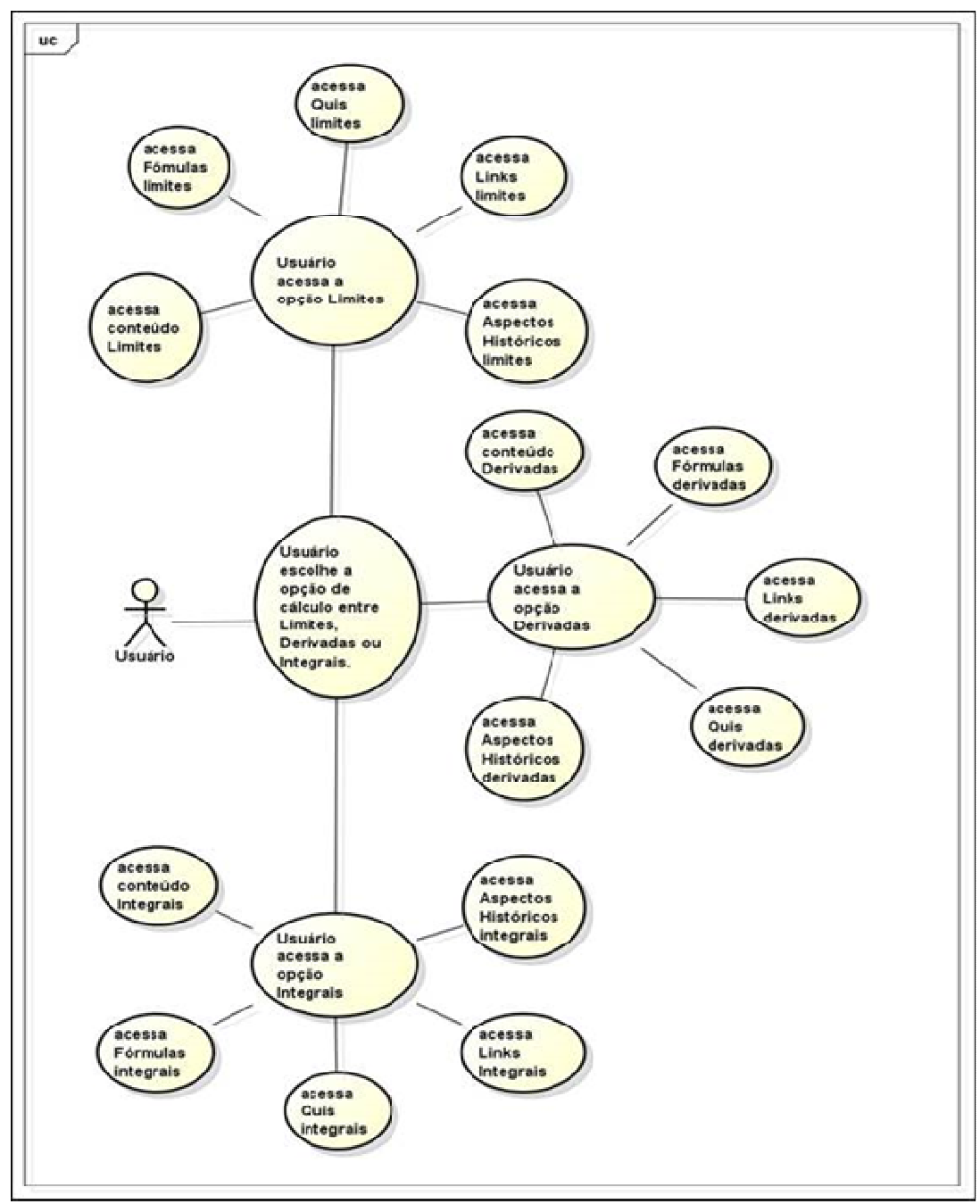

**Figura 1 – Diagrama de casos de uso.** 

 A seguir, teve início o desenvolvimento da seção sobre Limites. Atualmente, a referida seção está praticamente concluída, contendo 16 telas.

 A Figura 2 mostra a tela inicial da unidade de aprendizagem. Na mesma, o usuário pode selecionar o tópico desejado.

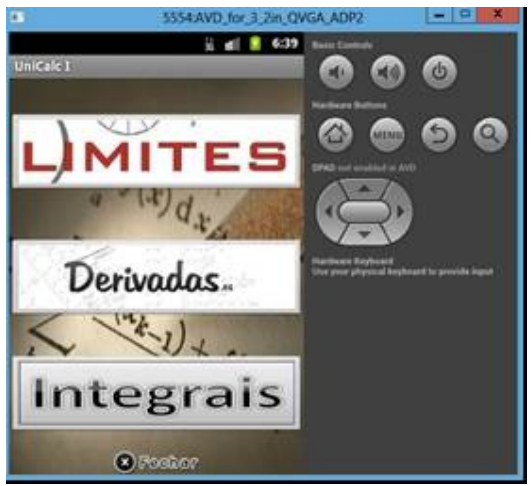

**Figura 2 - Tela inicial da unidade de aprendizagem.**

 A Figura 3 mostra a tela de opções da seção sobre Limites. Na opção **Conteúdo** são apresentados breves trechos teóricos sobre o assunto. Na opção **Fórmulas** são apresentadas a principais fórmulas sobre o tema. Há ainda uma seção com **Quiz**, outra com **Links** e outra com **Aspectos Históricos** sobre o assunto.

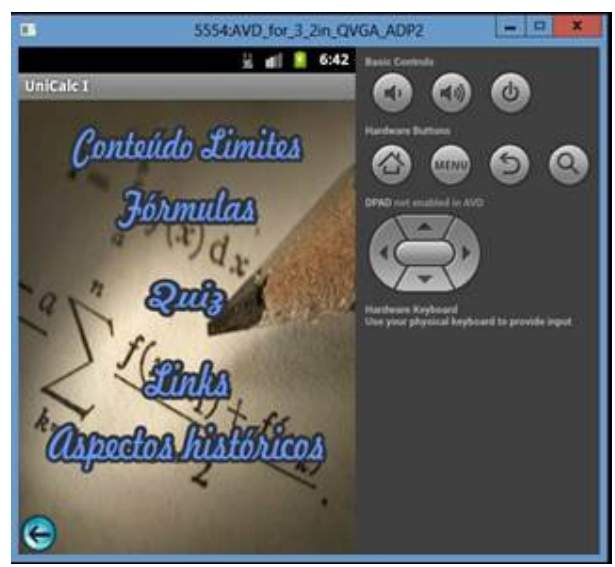

**Figura 3 - Tela de opções da seção sobre Limites.** 

A Figura 4 mostra uma das questões que compõe o *quiz* sobre Limites. Observase que o usuário poderá ter o auxílio de uma dica, se assim desejar. A estrutura do *quiz* permite que o usuário saia do mesmo sem completar a série inteira, mas nesse caso, não receberá a pontuação correspondente (uma contagem com a quantidade de erros e acertos, mostrada em forma de janela *pop-up*).

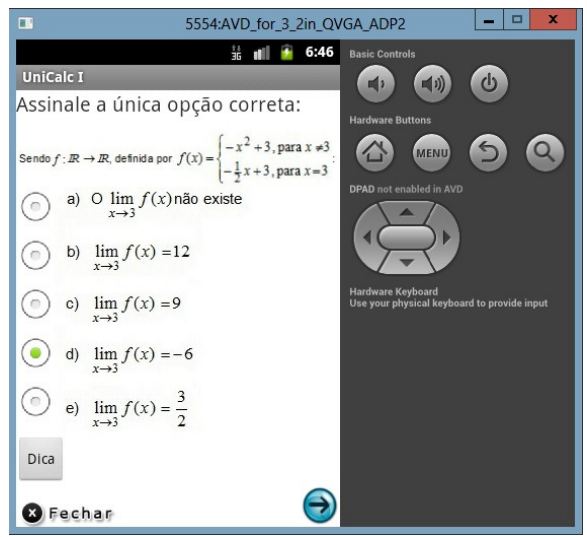

**Figura 4 - Questão 1 do** *quiz* **sobre Limites.** 

A Figura 5 mostra a tela inicial da seção **Conteúdos** de Limites. Nessa tela são apresentados alguns pré-requisitos necessários ao estudo de limites.

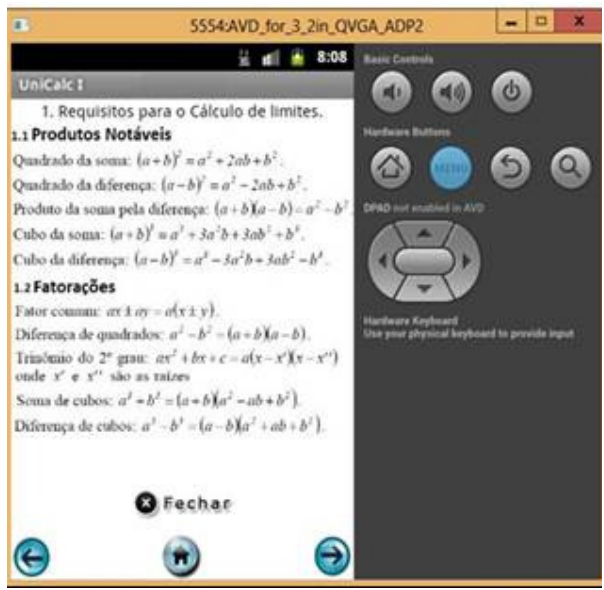

**Figura 5 - Tela inicial da seção Conteúdos de Limites.** 

Dando continuidade ao trabalho, as demais seções serão elaboradas e estudos para desenvolvimento do plotador gráfico serão iniciados. Após a conclusão da unidade, a mesma será testada com alunos e professores para verificar a sua adequação ao público alvo.

# **5. Considerações Finais**

Para desenvolver aplicativos como o proposto, é importante em mente que há certas limitações no ambiente *mobile*. Não é possível, ainda, planejá-los da mesma forma como

seria para um computador. No entanto, os dispositivos móveis estão evoluindo e a tendência é que novas possibilidades possam ser incluídas.

 Em relação ao Eclipse *SDK*, destaca-se que o mesmo fornece um conjunto amplo de ferramentas, disponibilizando diversos *widgets* (componente de interface gráfica do usuário, que inclui janelas, botões, menus, ícones, barras de rolagem, entre outros). No entanto, para o desenvolvimento de aplicativos para a área de exatas seria muito importante um suporte à inserção de fórmulas, de forma direta.

 O pouco material sobre programação Android disponível, em português, de forma gratuita, tem sido outra dificuldade enfrentada no desenvolvimento do projeto. Como a tecnologia Android é, ainda, consideravelmente nova, materiais mais elaborados e completos, geralmente, estão disponíveis em língua estrangeira.

 Após a conclusão da unidade, a mesma será testada com alunos e professores de Cálculo, visando identificar pontos a serem melhorados. Espera-se que o aplicativo desenvolvido possa colaborar para a aprendizagem dos assuntos abordados, facilitando o acesso aos mesmos em qualquer local.

## **Referências**

AZAMBUJA, C. R. J de; SILVEIRA, F. A. R.; GONÇALVES, N. S. Tecnologias síncronas e assíncronas no ensino de cálculo diferencial e integral. In: CURY, H. N. (Org.). *Disciplinas Matemáticas em Cursos Superiores: reflexões, relatos, propostas*. Porto Alegre: EDIPUCRS, 2004. p. 225- 243.

BATISTA, S. C. F. *M-LearnMat*: Modelo Pedagógico para Atividades de M-learning em Matemática. Tese (doutorado em Informática na Educação). Porto Alegre, RS, Universidade Federal do Rio Grande do Sul – UFRGS, 2011.

BAYA'A, N.; DAHER, W. Students' perceptions of Mathematics learning using mobile phones. In: INTERNATIONAL CONFERENCE ON MOBILE AND COMPUTER AIDED LEARNING, 4., 2009, Amman, Jordan. *Proceedings…* Disponível em: <http://staff.najah.edu/sites/default/files/Students%20Perceptions%20of%20Mathematics %20Learning%20Using%20Mobile%20Phones.pdf> Acesso em: 07 mar. 2013.

EDUCAUSE. *7 Things You Should Know about Mobile Apps for Learning*. 2010. Disponível em: <http://net.educause.edu/ir/library/pdf/ELI7060.pdf>. Acesso em: 02 jan. 2013.

FREIRE, A. *Desenvolvimento de Software Utilizando o Eclipse e Ferramentas de Software Aberto*. Apresentação de curso. Grupo de Sistemas Distribuídos. IME/USP, São Paulo, 2003. Disponível em: <http://gsd.ime.usp.br/eclipse/cursos/2003/eclipse-esoft-livre.pdf>. Acesso em: 10 fev. 2013.

GORDON, S. The state of mathematics education today: what happens in the math classroom. *Journal of Economics and Finance*, Boston, EUA: Springer, v. 34, n. 4, p. 471-476, 2010.

KALLOO, V.; MOHAN, P. MobileMath: an innovative solution to the problem of poor Mathematics performance in the Caribbean. *Caribbean Teaching Scholar*. v. 2, n. 1, p. 5-18, April 2012.

LEMOS, A. Celulares, funções pós-midiáticas, cidade e mobilidade. In: *Urbe - Revista Brasileira de Gestão Urbana*, v. 2, n. 2, p. 155-166, 2010.

MARÇAL, E.; LIMA, L.; MELO JÚNIOR; VIANA, W.; ANDRADE, R.; RIBEIRO, J. W. Da Elicitação de Requisitos ao Desenvolvimento de Aplicações de Mobile Learning em Matemática. In: SIMPÓSIO BRASILEIRO DE INFORMÁTICA NA EDUCAÇÃO (SBIE), 21, 2010, João Pessoa, PB. *Anais*... SBC, João Pessoa, PB. 11p.

OPEN HANDSET ALLIANCE. 2007. Disponível em: <http://www.openhandsetalliance.com/ >. Acesso em: 18 fev. 2013.

PACHLER, N.; BACHMAIR, B.; COOK, J. *Mobile Learning: Structures, Agency, Practices*. New York, USA: Springer, 2010.

PEDRO, L. Z.; BORGES, S. S.;LOPES, A. M. Z., SOUZA, J. P. T; BRANDÃO, A. A. F.; BRANDÃO, L. O.; ISOTANI, S. Projeto e desenvolvimento de um aplicativo de geometria interativa para dispositivos móveis. In: SIMPÓSIO BRASILEIRO DE INFORMÁTICA NA EDUCAÇÃO (SBIE), 23, 2012, Rio de Janeiro, RJ. *Anais*... SBC, Rio de Janeiro, RJ. 10p.

PEREIRA, L. C. O. P.; DA SILVA, M. L. *Android para Desenvolvedores.* Rio de Janeiro, Ciência Moderna. 2009. 240p. ISBN: 9788574524054

SÁNCHEZ, G. P. A.; BARCELÓ, V. C.; VITELA, L. J. N.; MONROY, J. J. N.; RELLA, V. F. R. *Impacto de los Recursos Móviles en el Aprendizaje*. In: CONFERENCIA IBEROAMERICANA EN SISTEMAS, CIBERNÉTICA E INFORMÁTICA, 9, 2010, Orlando Florida, EUA. ISBN: 13: 978-1-934272-940-7

UNIVERSIA BRASIL. *Aplicativo ajuda estudantes a aprender matemática*. 2012. Disponível em:

<http://noticias.universia.com.br/destaque/noticia/2012/07/18/951764/aplicativo-ajudaestudantes-aprender-matematica.html>. Acesso em: 2 mar. 2013.

VIDEIRO, R. *Eclipse*. 2012. Disponível em: <http://eclipse.softonic.com.br/>. Acesso em: 24 fev. 2013.

WAINS, S. I.; MAHMOOD, W. Integrating m-learning with e-learning. In: CONFERENCE ON INFORMATION TECHNOLOGY EDUCATION (formerly CITC), 2008, Cincinnati, OH, USA. *Proceedings…* New York, USA: ACM, 2008. p. 31-38. doi: http://doi.acm.org/10.1145/1414558.1414568